#### **WORKING WITH LISTS**

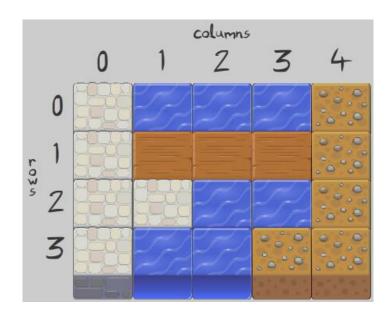

Fundamentals of Computer Science I

### Outline

- Operations on Lists
- List Comprehensions
- Slicing a List
- Copying a List
- For Loop Revisited
- Matrices
- Tuples

### Lists Revisited

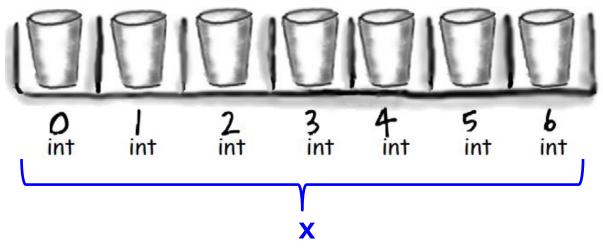

Variable x refers to the whole set of slots

### **Lists Revisited**

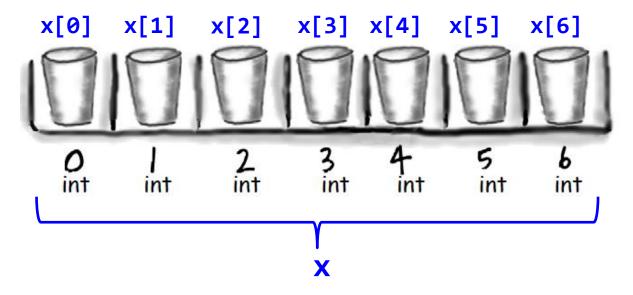

- x[0],x[1],...,x[6] refers to value at a particular slot
- x[7] = IndexError

### **Lists Revisited**

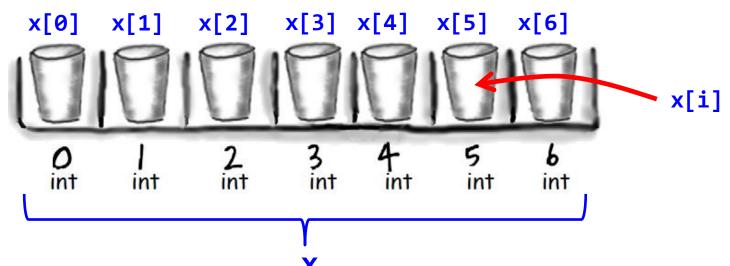

- x[i] refers to the value at a slot, but the slot index is determined by variable i
  - If i = 0 then x[0], if i = 1 then x[1], etc.
- Whatever inside [] must be an int

### Lists

- Ordered collection of arbitrary objects
- Accessed by offset
- Variable length, heterogeneous, arbitrarily nestable
- Mutable

### Slicing a List

- [start:end+1]
  - [1:4]
  - [:4]
  - · [1:]
  - [:]
- Can loop through just a slice (instead of the entire list)

- Assignment of Elements
  - L[i] = 3
  - L[i:j] = [4, 5, 6]
- Inserting at a Position
  - append adds one item to end
  - insert
    - motorcycles.insert(0, 'ducati')
- Extend
  - Adds several items
    - L.extend([5, 6, 7])
- Concatenation
  - [1, 2, 3] + [4, 5, 6]
- Repeat
  - [1, 2, 3] \* 4

- Removing an Element
  - del motorcycles[0]
  - pop
    - motorcycles.pop()
    - motorcycles.pop(0)
  - Remove by value
    - motorcycles.remove('ducati')
- Remove a range of elements
  - L[i:j] = []
  - del L.[i:j]
- Removing all elements
  - L.clear()

- Sort
  - cars.sort()
  - cars.sort(reverse = True)
  - sortedCars = sorted(cars)
- Reverse
  - cars.reverse()
  - list(reversed(L))
- Copy creates a new (separate) copy
  - cars.copy()

- Searching
  - L.index(x)
  - L.count(x)
- Membership
  - 3 in L

### List Comprehensions

- Generate an operation on every element in a list with a single line of code
  - $L = [x^{**}2 \text{ for x in range}(5)]$

## For Loop Revisited

- Looping is for more than just working with lists
- We only talked about for loops with numbers
  - They also work with any data type:
    - for magician in magicians:
- Indentation
- Additional lines of code in the block
  - for x in [1, 2, 3]:
    - # do one statement
    - # do another statement
  - Indentation is important shows how many statements go with the for loop

## Tuples

- Tuple looks like a list, except with () instead of []
- Immutable
  - But you can reassign the variable to a new tuple
- Can loop through values in a tuple just like those in a list

#### **Matrices**

- Nested lists
  - matrix = [[1, 2, 3], [4, 5, 6], [7, 8, 9]]
  - # Creates a list containing 5 lists, each of 8 items, all set to 0
  - w, h = 8, 5
  - matrix = [[0 for x in range(w)] for y in range(h)]
  - import random
  - w, h = 8, 5
  - matrix = [[random() for x in range(w)] for y in range(h)]

# Two dimensional list examples

- Two dimensional lists
  - Tables of hourly temps for last week
  - Table of colors for each pixel of a 2D image
  - Table storing piece at each position on a checkerboard

| 0h   | 1h   | <br>23h  |
|------|------|----------|
| 32.5 | 30.0 | 45.6     |
|      |      |          |
| 59.5 | 62.1 | <br>60.0 |
| 60.7 | 61.8 | <br>70.5 |
| 62.6 | 62.0 | <br>68.0 |

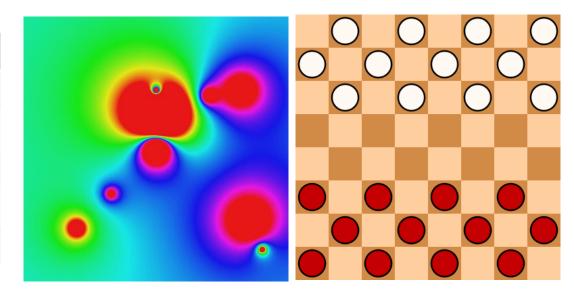

#### Weather data

- Goal: Read in hourly temp data for last week
  - Each row is a day of the week
  - Each column is a particular hour of the day

| - 1 | 01          | L:5  | 3    |      |      |      |      |      |      |      |      |      |      |      |      |      |      |      | 2    | 0:5  | 3           |      |      |      |  |
|-----|-------------|------|------|------|------|------|------|------|------|------|------|------|------|------|------|------|------|------|------|------|-------------|------|------|------|--|
| 4   | <b>15.0</b> | 48.0 | 48.9 | 48.9 | 48.0 | 46.0 | 45.0 | 46.9 | 45.0 | 48.2 | 10   | )/24 | 1/1  | L    | 59.0 | 57.9 | 57.9 | 57.2 | 54.0 | 50.0 | <b>48.9</b> | 46.9 | 44.6 | 45.0 |  |
| 4   | 14.1        | 43.0 | 43.0 | 43.0 | 39.9 | 37.9 | 37.4 | 39.0 | 39.0 | 39.0 | 39.0 | 37.9 | 39.2 | 41.0 | 41.0 | 41.0 | 39.0 | 37.9 | 36.0 | 35.6 | 33.8        | 32.0 | 32.0 | 30.2 |  |
| 3   | 30.2        | 28.0 | 27.0 | 23.0 | 23.0 | 23.0 | 19.9 | 19.0 | 19.0 | 23.0 | 30.9 | 33.1 | 34.0 | 37.0 | 35.6 | 36.0 | 32.0 | 32.0 | 32.0 | 27.0 | 27.0        | 25.0 | 21.9 | 23.0 |  |
| 2   | 21.9        | 21.0 | 21.0 | 21.0 | 19.4 | 17.6 | 17.6 | 17.6 | 19.4 | 19.0 | 21.0 | 26.1 | 34.0 | 37.4 | 39.0 | 41.0 | 41.0 | 39.0 | 37.0 | 37.0 | 37.0        | 34.0 | 35.1 | 34.0 |  |
| 3   | 33.8        | 32.0 | 37.0 | 30.9 | 32.0 | 34.0 | 33.1 | 30.9 | 32.0 | 35.1 | 39.0 | 41.0 | 39.9 | 42.1 | 43.0 | 43.0 | 42.1 | 39.9 | 36.0 | 33.1 | 27.0        | 25.0 | 23.0 | 19.9 |  |
| 1   | 19.9        | 19.0 | 18.0 | 16.0 | 16.0 | 15.1 | 14.0 | 14.0 | 15.1 | 21.0 | 10   | )/29 | 9/1  | L    | 52.0 | 50.0 | 51.1 | 50.0 | 46.0 | 48.9 | 44.1        | 44.1 | 39.9 | 39.2 |  |
| 4   | 16.0        | 46.0 | 45.0 | 44.6 | 44.1 | 44.1 | 44.1 | 44.1 | 42.1 | 42.1 | 42.8 | 44.1 | 45.0 | 46.9 | 46.0 | 44.1 | 44.1 | 42.8 | 39.0 | 37.0 | 35.1        | 35.1 | 30.9 | 30.0 |  |

### Summary

- Operations on Lists
- List Comprehensions
- Slicing a List
- Copying a List
- For Loop Revisited
- Matrices
- Tuples

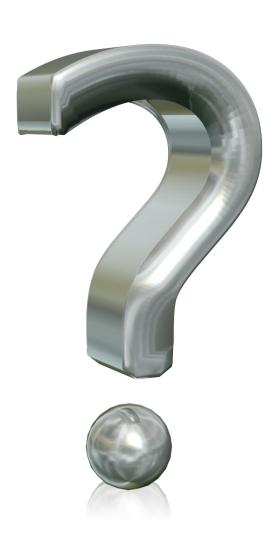

#### Your Turn

- Write a program that creates a two-dimensional list of random floating point numbers between 0 and 1. The dimensions of the list should be 5x6. Print out the values in the 2D list.
- Name your program List2D.py and submit it to the Activity02 dropbox on Moodle. 1 point for turning something in, 2 points for turning in something that is correct.